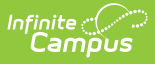

# **Program Participation Upload (Montana)**

Last Modified on 03/11/2024 8:44 am CDT

Importing Program [Participation](http://kb.infinitecampus.com/#importing-program-participation-records) Records | [Upload](http://kb.infinitecampus.com/#upload-logic) Logic | Program [Participation](http://kb.infinitecampus.com/#program-participation-upload---header-layout) Upload - Header Layout | Program [Participation](http://kb.infinitecampus.com/#program-participation-upload-layout) Upload Layout

**Classic View:** MT State Reporting > MT Data Upload > Import Type > Program Participation

**Search Terms:** MT Data Upload

The Program Participation Upload contains data about student participation in Title I and LEP programs. The upload must be in .tsv format. See the MT Data [Upload](http://kb.infinitecampus.com/help/mt-data-upload) article for more information about this tool.

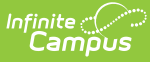

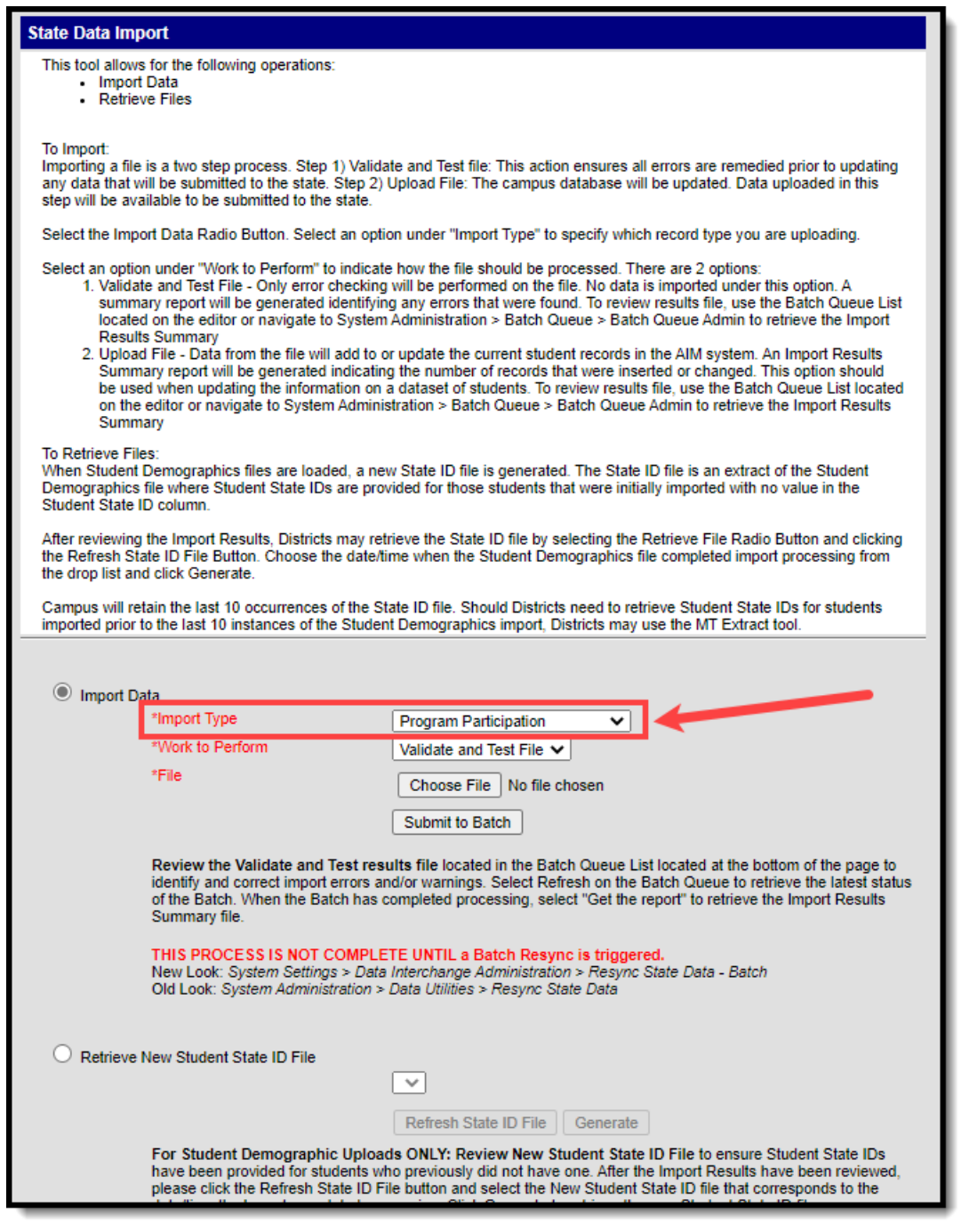

Image 1: Montana Program Participation Upload

#### **Importing Program Participation Records**

See the [Uploading](https://kb.infinitecampus.com/help/upload-wizard-montana) Files section of the MT Data Upload article for detailed information about importing records via the MT Data Upload tool.

**The Retrieve New Student State ID File option is only relevant to Student Demographic uploads. Please ignore this option when uploading Program**

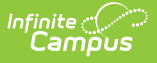

# **Upload Logic**

- Students must have an enrollment record in the district that matches the school, district, and state IDs in the import.
- The enrollment record must be within the calendar that has the same end year as the end year on the enrollment.
- Students must have an active enrollment record.
- If multiple enrollment records exist for a student, the most recent enrollment record is used.
- Any existing information is overwritten with data included in the import file.

### **Program Participation Upload - Header Layout**

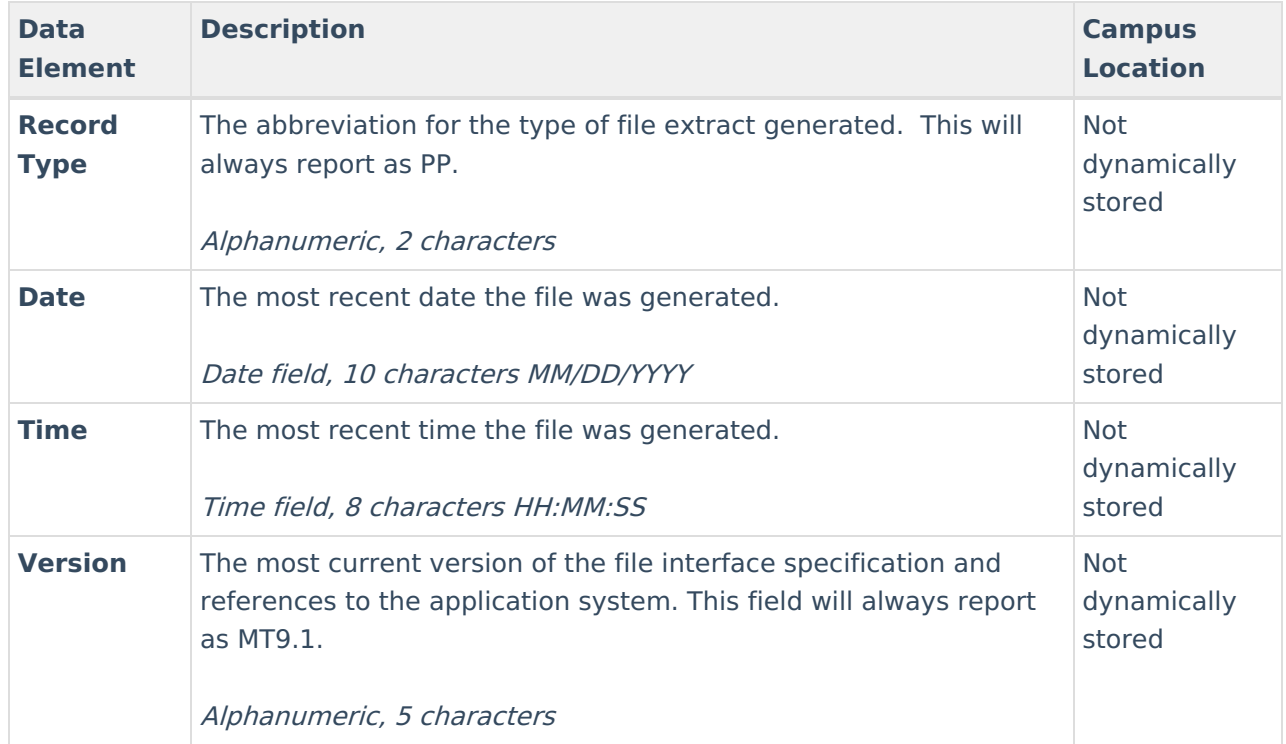

# **Program Participation Upload Layout**

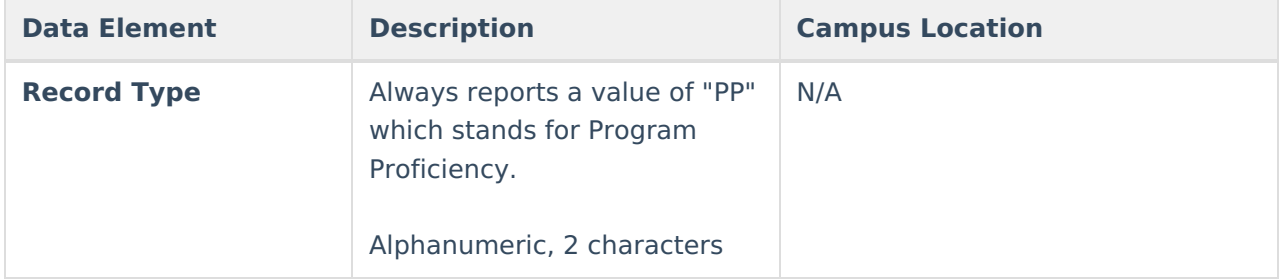

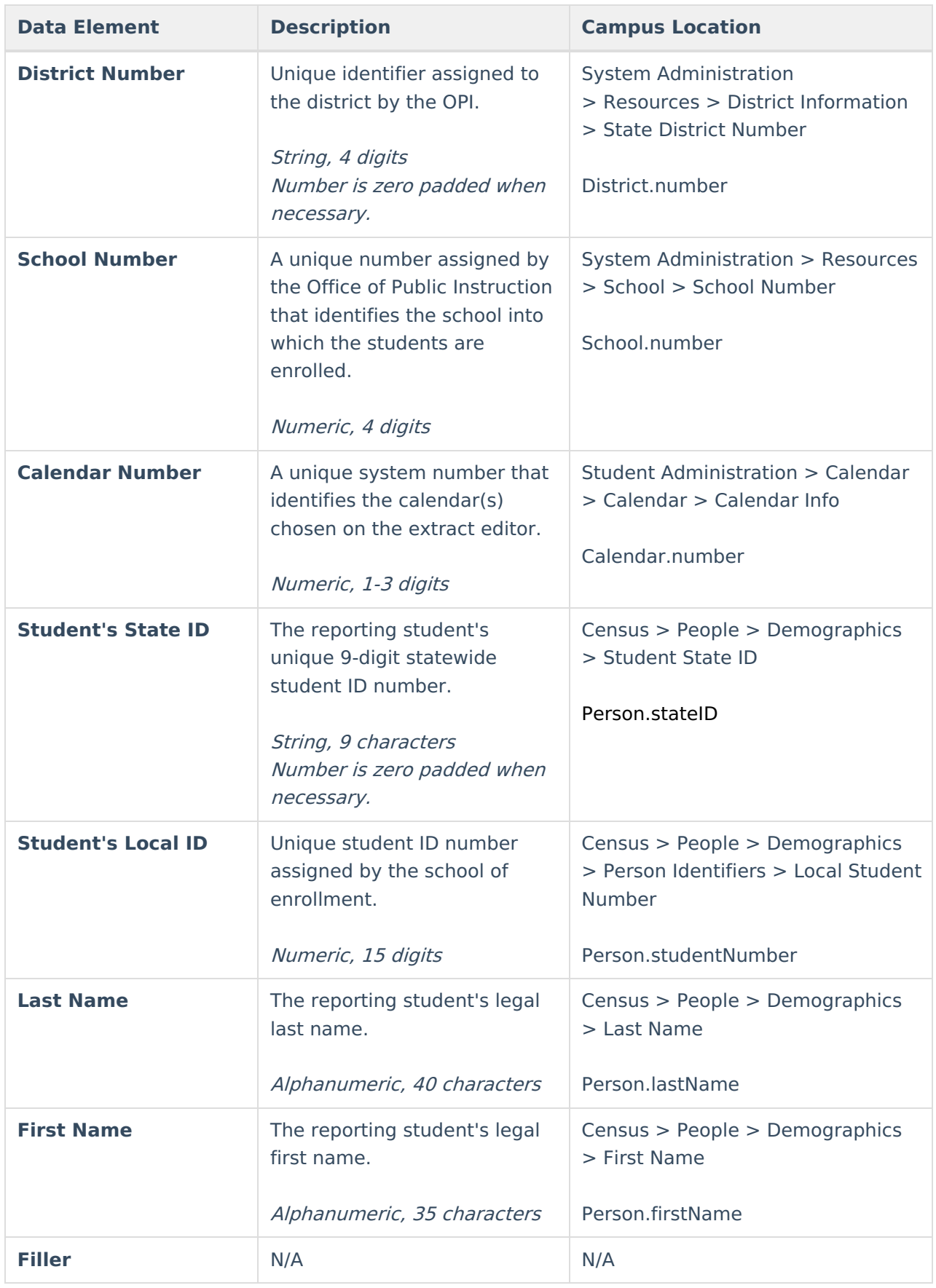

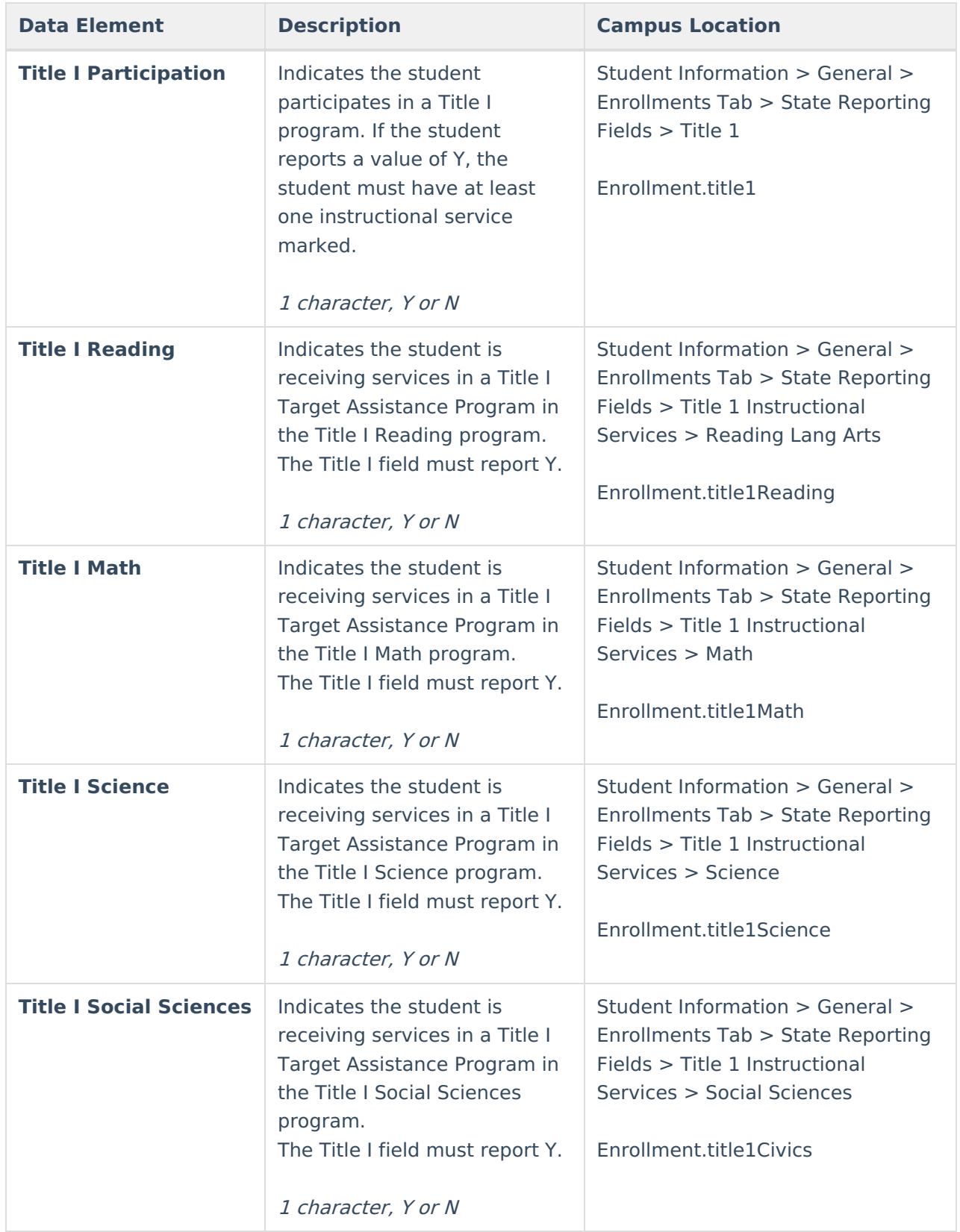

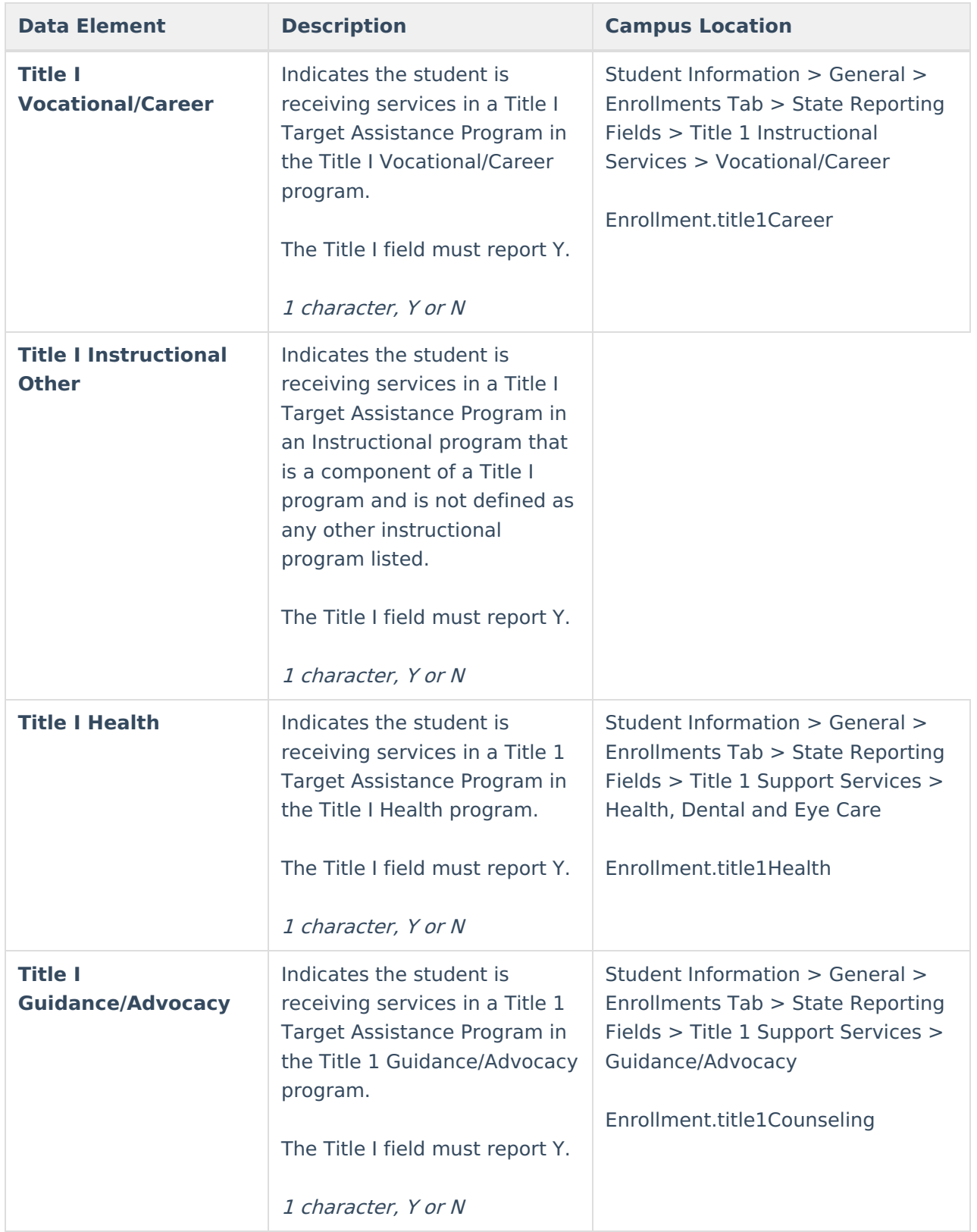

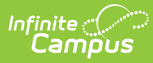

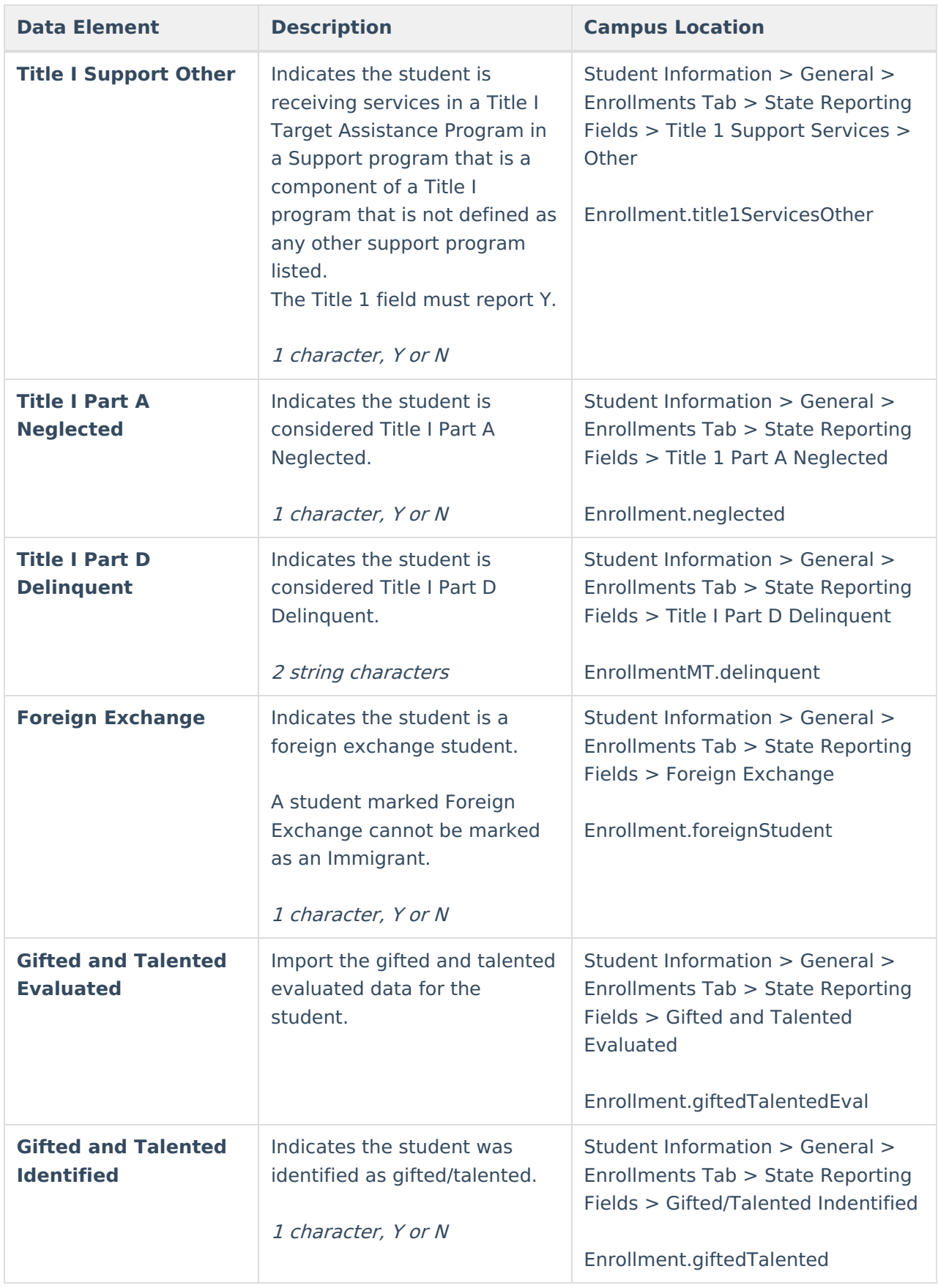

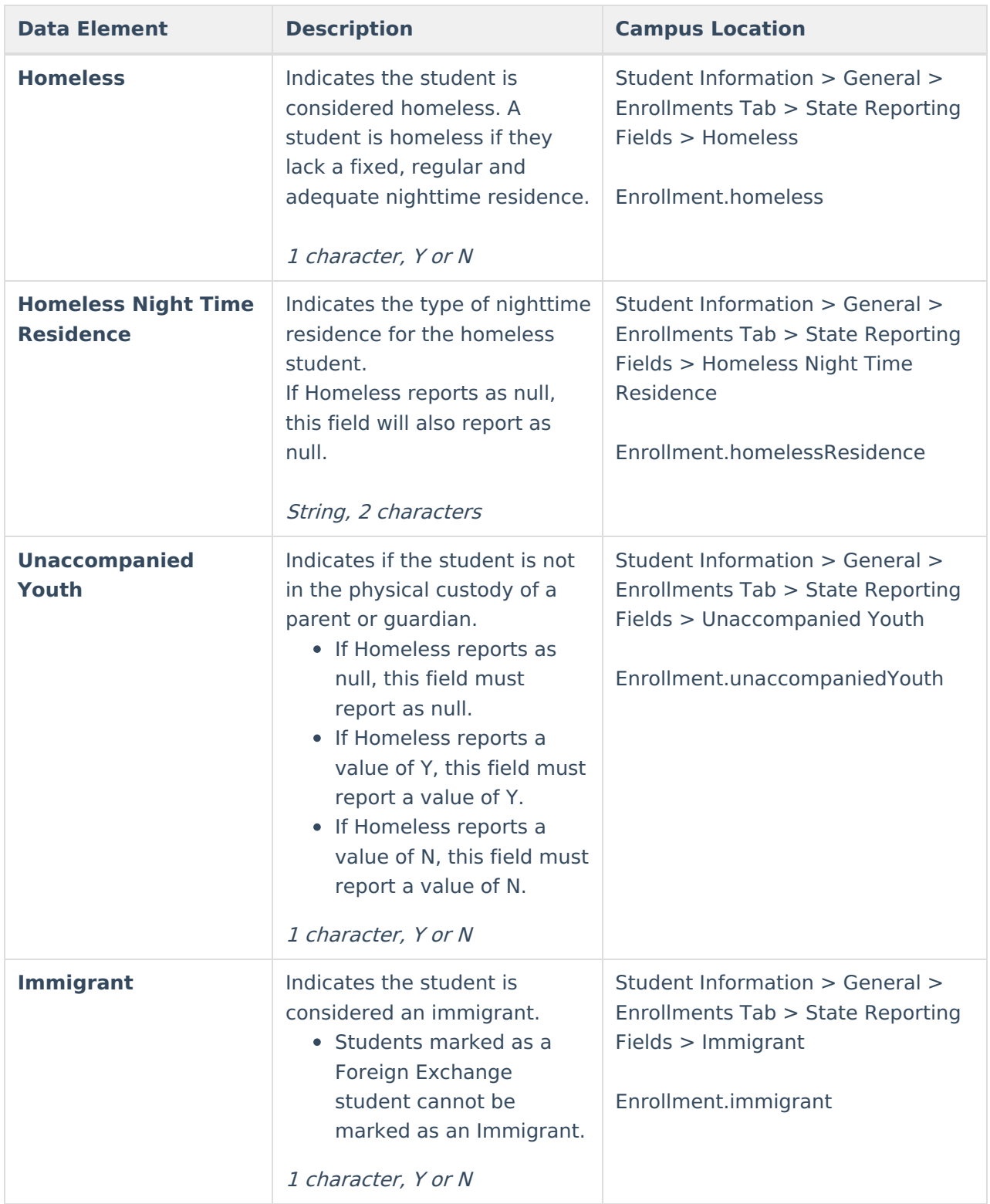

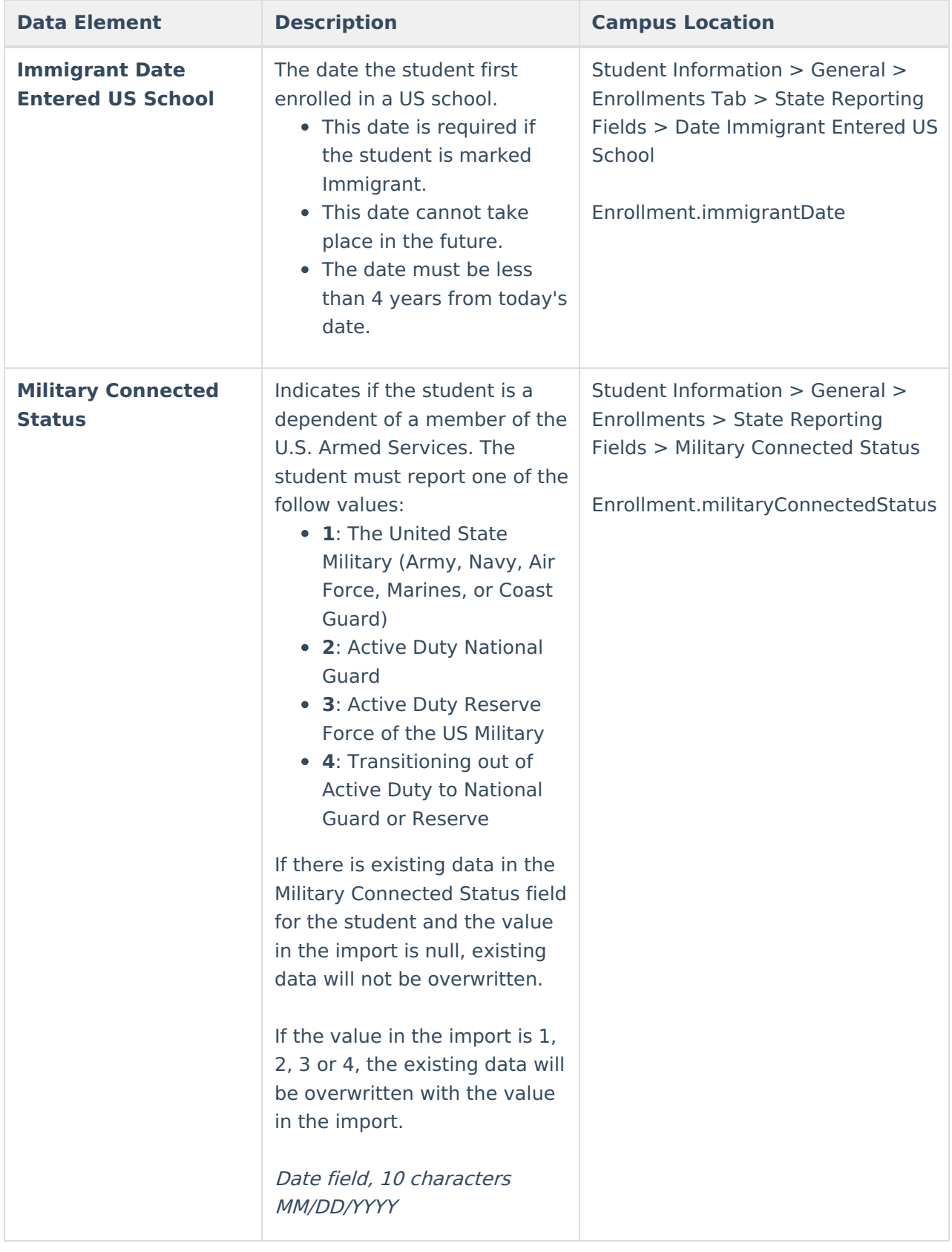

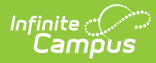

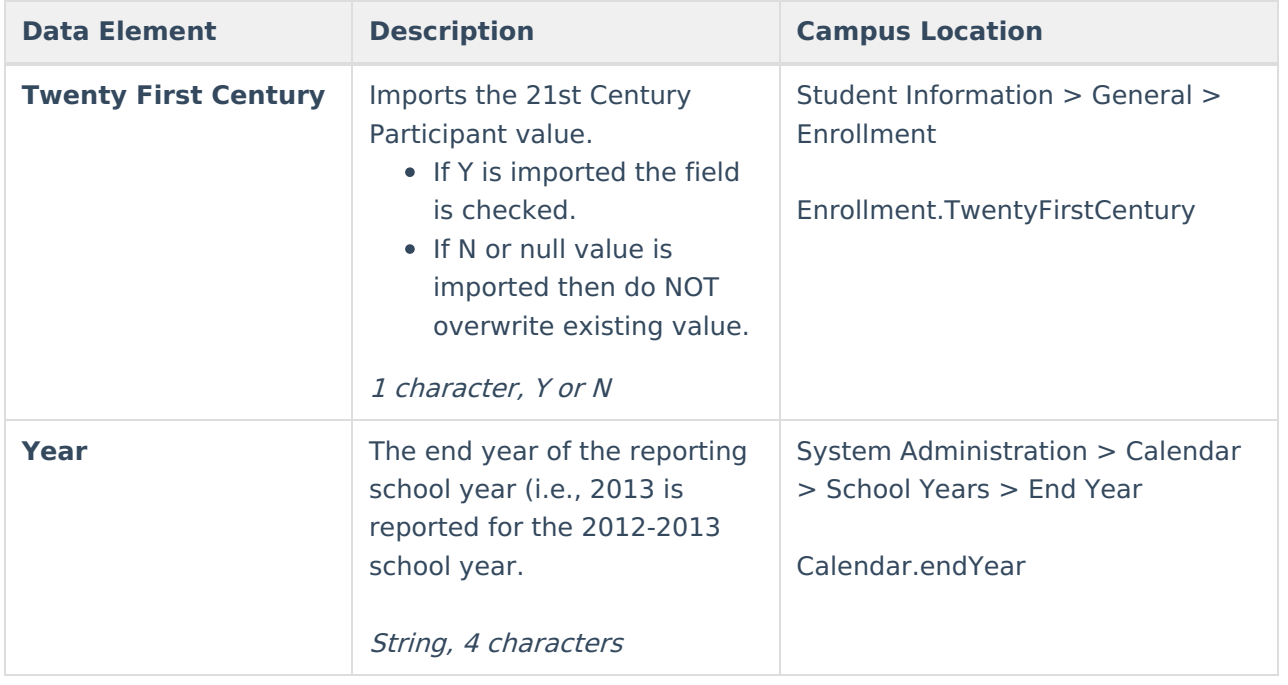